**Startseite** Desktop-Ansicht

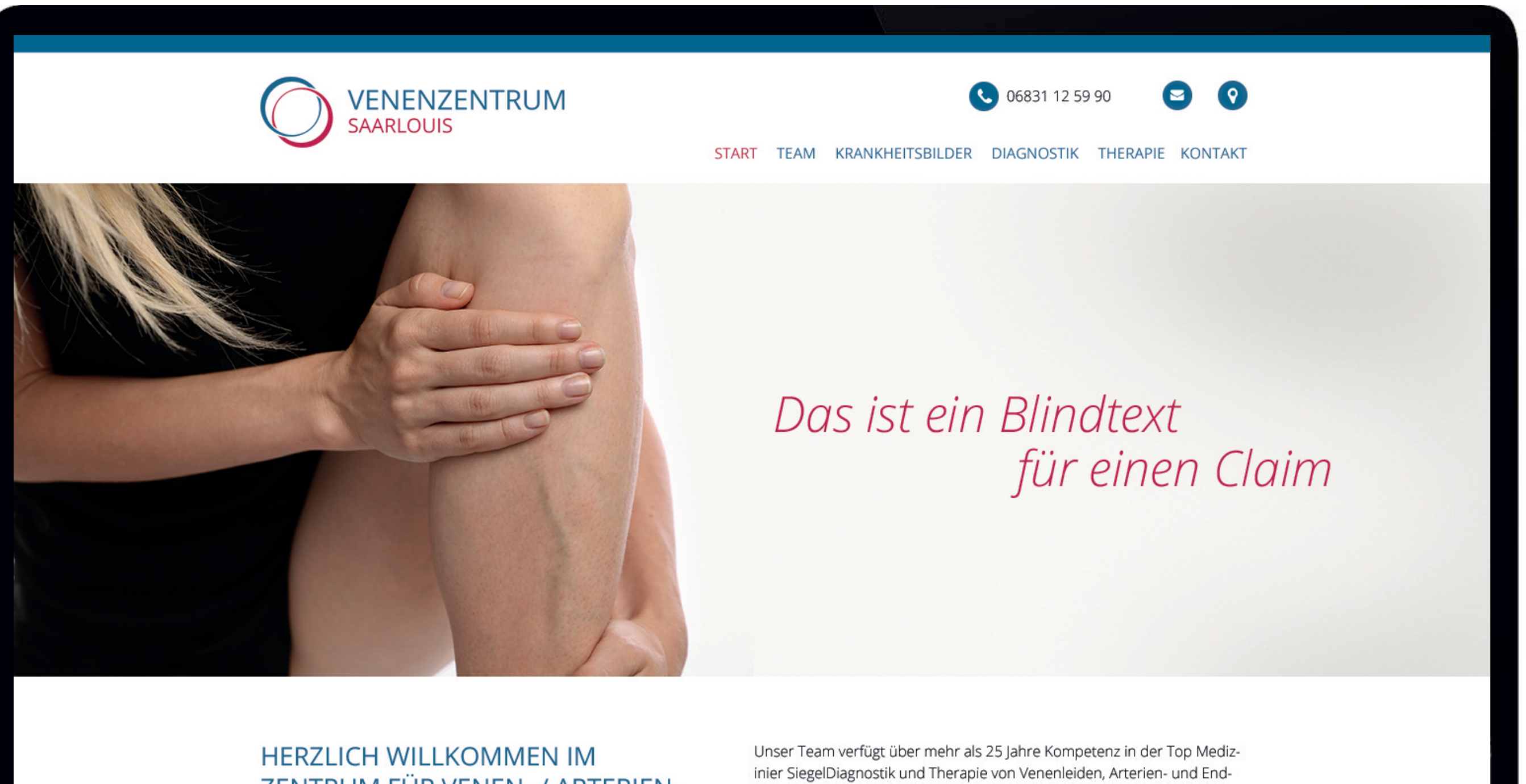

ZENTRUM FÜR VENEN- / ARTERIEN-UND ENDDARMERKRANKUNGEN

darmerkrankungen. Seit 2013 ist unsere Praxis als Venenkompetenzzentrum der Deutschen Gesellschaft für Phlebologie zertifiziert. Unser Anliegen ist eine umfassende ätiologische Abklärung der Beschwerden eines jeden Patienten und darauf basierend eine adäquate, individuell angepasste Therapie auf dem Boden des aktuellen wissenschaftlichen

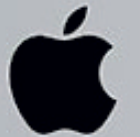

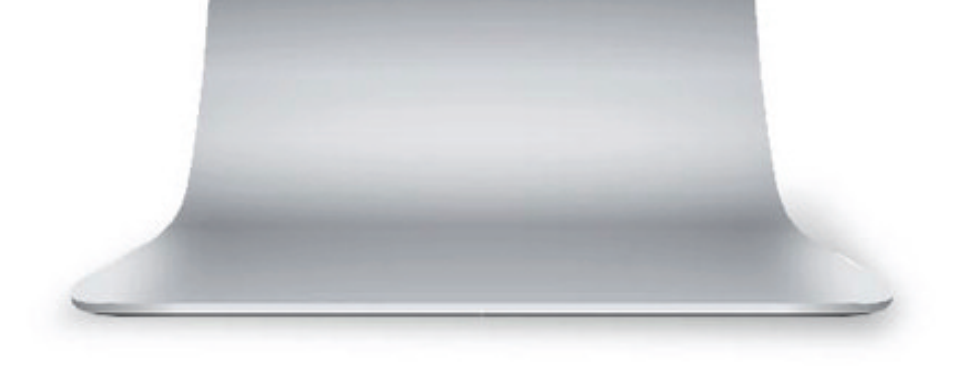

Innenseite Desktop-Ansicht

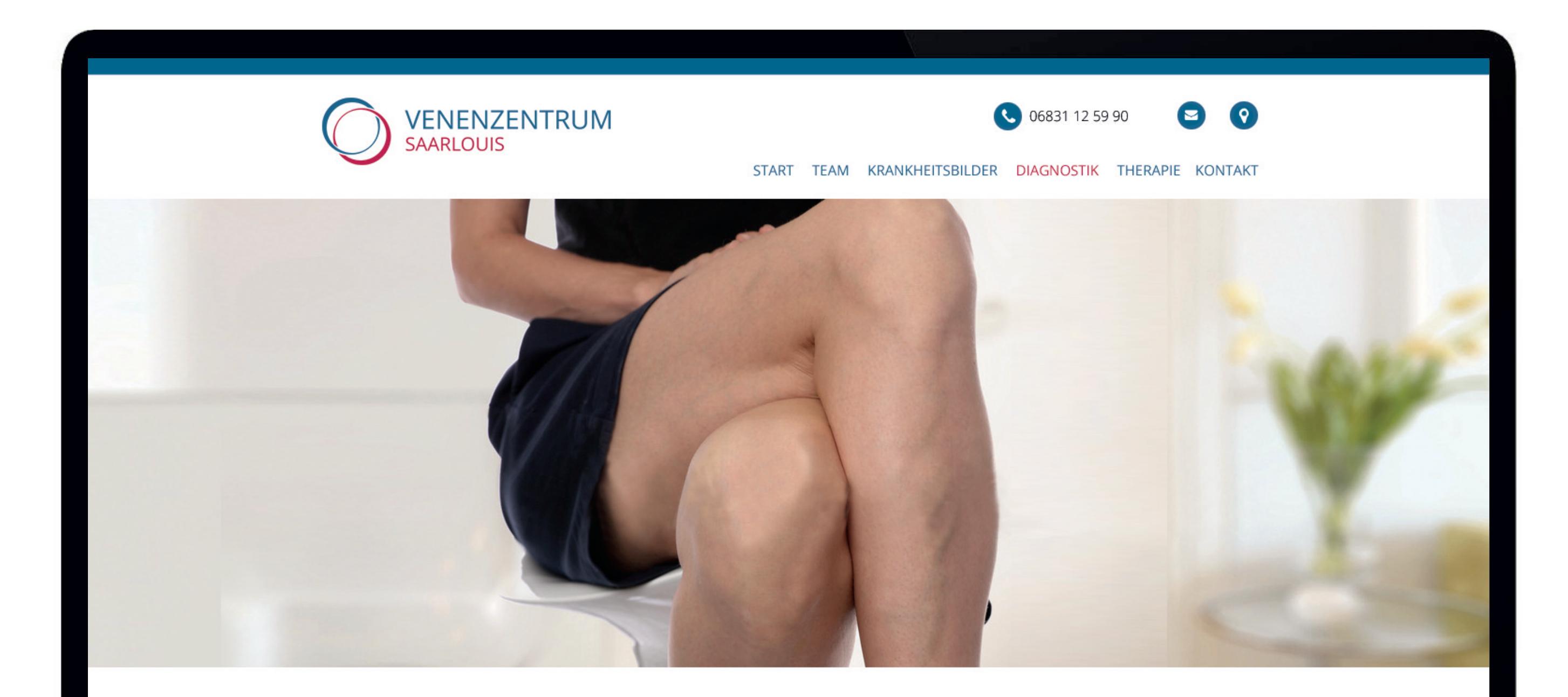

**DIAGNOSTIK:** ULTRASCHALL-DOPPLERSONOGRAPHIE

Die Ultraschall-Dopplersonographie stellt die technische Basisuntersuchung in der orientierenden Diagnostik von Gefäßkrankheiten dar. Die Ultraschalldoppleruntersuchung ist ein schmerzloses und risikoarmes Verfahren, wobei Ultraschallwellen eingesetzt werden, um den Blutfluss und die Gefäße darzustellen.

Hierfür wird eine Sonde auf die Haut aufgesetzt, in der sich ein so genan-

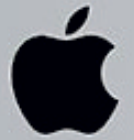

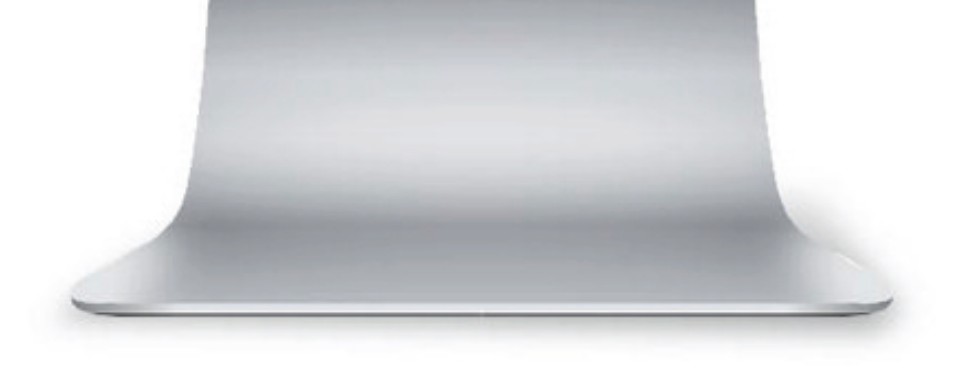